## **Seminário "Direitos Humanos e a Diversidade Sexual" (Híbrido) - TRT15**

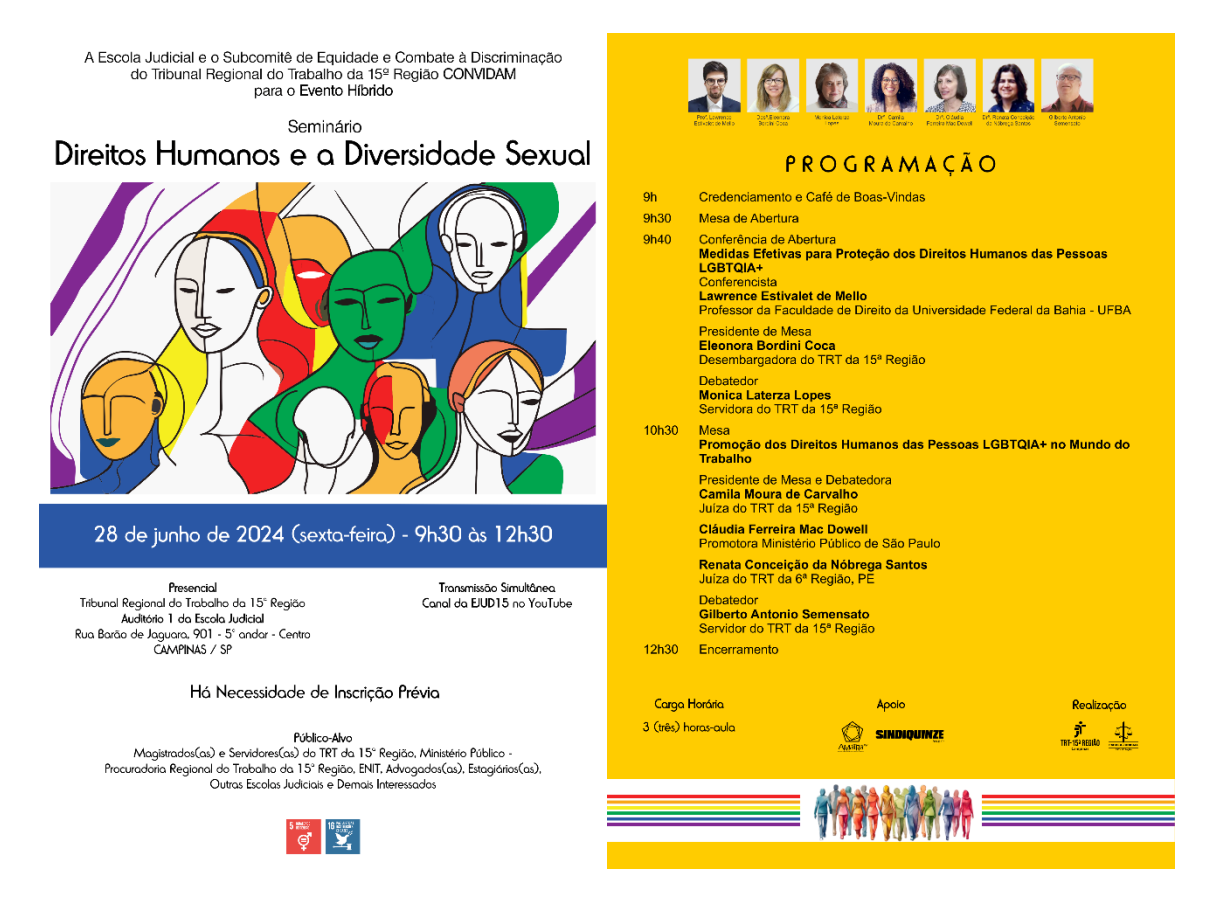

A EJUD15 divulga o Seminário "**Direitos Humanos e a Diversidade Sexual**", que ocorrerá no dia **28 de junho das 09h30 às 12h30**.

O **evento presencial** será no Edifício da Sede Judicial do TRT15 em Campinas/SP, na Rua Barão de Jaguara, nº 901 - Centro, no Auditório 1 da Escola Judicial, 5º andar.

A **transmissão simultânea** do evento será pelo **[canal da Escola Judicial](https://www.youtube.com/EscolaJudicialTRT15/live) do TRT15 no [YouTube](https://www.youtube.com/EscolaJudicialTRT15/live)** (**<https://www.youtube.com/EscolaJudicialTRT15/live>**), bastando acessá-lo pelo computador ou celular, no dia e horário da transmissão.

**Inscrição** para o público externo **até o dia 28 de junho**, observando as etapas:

- 1) Clique aqui para se cadastrar no sistema da EJud15: [https://sigep.trt15.jus.br/ejud;](https://sigep.trt15.jus.br/ejud)
- 2) Clique aqui para efetuar sua inscrição **presencial**: [https://auth.trt15.jus.br/auth/realms/trt15/protocol/openid](https://auth.trt15.jus.br/auth/realms/trt15/protocol/openid-connect/auth?response_type=code&client_id=sigep-ejud&redirect_uri=https%3A%2F%2Fsigep.trt15.jus.br%2Fejud%2Fpages%2Fprivate%2Finscricao%2Fficha-inscricao-treinando.xhtml?modulo_id%3D233&state=e2cd62aa-bfd9-4f57-9b34-111a3ad81eb0&login=true&scope=openid)[connect/auth?response\\_type=code&client\\_id=sigep](https://auth.trt15.jus.br/auth/realms/trt15/protocol/openid-connect/auth?response_type=code&client_id=sigep-ejud&redirect_uri=https%3A%2F%2Fsigep.trt15.jus.br%2Fejud%2Fpages%2Fprivate%2Finscricao%2Fficha-inscricao-treinando.xhtml?modulo_id%3D233&state=e2cd62aa-bfd9-4f57-9b34-111a3ad81eb0&login=true&scope=openid)[ejud&redirect\\_uri=https%3A%2F%2Fsigep.trt15.jus.br%2Fejud%2Fpages%2](https://auth.trt15.jus.br/auth/realms/trt15/protocol/openid-connect/auth?response_type=code&client_id=sigep-ejud&redirect_uri=https%3A%2F%2Fsigep.trt15.jus.br%2Fejud%2Fpages%2Fprivate%2Finscricao%2Fficha-inscricao-treinando.xhtml?modulo_id%3D233&state=e2cd62aa-bfd9-4f57-9b34-111a3ad81eb0&login=true&scope=openid) [Fprivate%2Finscricao%2Fficha-inscricao-](https://auth.trt15.jus.br/auth/realms/trt15/protocol/openid-connect/auth?response_type=code&client_id=sigep-ejud&redirect_uri=https%3A%2F%2Fsigep.trt15.jus.br%2Fejud%2Fpages%2Fprivate%2Finscricao%2Fficha-inscricao-treinando.xhtml?modulo_id%3D233&state=e2cd62aa-bfd9-4f57-9b34-111a3ad81eb0&login=true&scope=openid)

[treinando.xhtml?modulo\\_id%3D233&state=e2cd62aa-bfd9-4f57-9b34-](https://auth.trt15.jus.br/auth/realms/trt15/protocol/openid-connect/auth?response_type=code&client_id=sigep-ejud&redirect_uri=https%3A%2F%2Fsigep.trt15.jus.br%2Fejud%2Fpages%2Fprivate%2Finscricao%2Fficha-inscricao-treinando.xhtml?modulo_id%3D233&state=e2cd62aa-bfd9-4f57-9b34-111a3ad81eb0&login=true&scope=openid) [111a3ad81eb0&login=true&scope=openid](https://auth.trt15.jus.br/auth/realms/trt15/protocol/openid-connect/auth?response_type=code&client_id=sigep-ejud&redirect_uri=https%3A%2F%2Fsigep.trt15.jus.br%2Fejud%2Fpages%2Fprivate%2Finscricao%2Fficha-inscricao-treinando.xhtml?modulo_id%3D233&state=e2cd62aa-bfd9-4f57-9b34-111a3ad81eb0&login=true&scope=openid)

3) Clique aqui para efetuar sua inscrição **telepresencial**: [https://auth.trt15.jus.br/auth/realms/trt15/protocol/openid](https://auth.trt15.jus.br/auth/realms/trt15/protocol/openid-connect/auth?response_type=code&client_id=sigep-ejud&redirect_uri=https%3A%2F%2Fsigep.trt15.jus.br%2Fejud%2Fpages%2Fprivate%2Finscricao%2Fficha-inscricao-treinando.xhtml?modulo_id%3D234&state=799703ce-3046-4dc7-93b8-c7f5053d5428&login=true&scope=openid)[connect/auth?response\\_type=code&client\\_id=sigep](https://auth.trt15.jus.br/auth/realms/trt15/protocol/openid-connect/auth?response_type=code&client_id=sigep-ejud&redirect_uri=https%3A%2F%2Fsigep.trt15.jus.br%2Fejud%2Fpages%2Fprivate%2Finscricao%2Fficha-inscricao-treinando.xhtml?modulo_id%3D234&state=799703ce-3046-4dc7-93b8-c7f5053d5428&login=true&scope=openid)[ejud&redirect\\_uri=https%3A%2F%2Fsigep.trt15.jus.br%2Fejud%2Fpages%2](https://auth.trt15.jus.br/auth/realms/trt15/protocol/openid-connect/auth?response_type=code&client_id=sigep-ejud&redirect_uri=https%3A%2F%2Fsigep.trt15.jus.br%2Fejud%2Fpages%2Fprivate%2Finscricao%2Fficha-inscricao-treinando.xhtml?modulo_id%3D234&state=799703ce-3046-4dc7-93b8-c7f5053d5428&login=true&scope=openid) [Fprivate%2Finscricao%2Fficha-inscricao](https://auth.trt15.jus.br/auth/realms/trt15/protocol/openid-connect/auth?response_type=code&client_id=sigep-ejud&redirect_uri=https%3A%2F%2Fsigep.trt15.jus.br%2Fejud%2Fpages%2Fprivate%2Finscricao%2Fficha-inscricao-treinando.xhtml?modulo_id%3D234&state=799703ce-3046-4dc7-93b8-c7f5053d5428&login=true&scope=openid)[treinando.xhtml?modulo\\_id%3D234&state=799703ce-3046-4dc7-93b8](https://auth.trt15.jus.br/auth/realms/trt15/protocol/openid-connect/auth?response_type=code&client_id=sigep-ejud&redirect_uri=https%3A%2F%2Fsigep.trt15.jus.br%2Fejud%2Fpages%2Fprivate%2Finscricao%2Fficha-inscricao-treinando.xhtml?modulo_id%3D234&state=799703ce-3046-4dc7-93b8-c7f5053d5428&login=true&scope=openid) [c7f5053d5428&login=true&scope=openid](https://auth.trt15.jus.br/auth/realms/trt15/protocol/openid-connect/auth?response_type=code&client_id=sigep-ejud&redirect_uri=https%3A%2F%2Fsigep.trt15.jus.br%2Fejud%2Fpages%2Fprivate%2Finscricao%2Fficha-inscricao-treinando.xhtml?modulo_id%3D234&state=799703ce-3046-4dc7-93b8-c7f5053d5428&login=true&scope=openid)

Haverá registro de participação. A EJUD15 encaminhará a relação dos participantes, separados por Regional, para fins de validação da carga horária, segundo os critérios adotados pelas Escolas Judiciais.

Informações adicionais devem ser obtidas pelo email [escolajudicial@trt15.jus.br.](mailto:escolajudicial@trt15.jus.br)